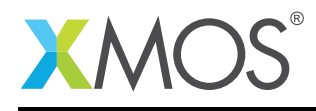

# Application Note: AN10079 How to read the time from a timer

This application note is a short how-to on programming/using the xTIMEcomposer tools. It shows how to read the time from a timer.

### Required tools and libraries

This application note is based on the following components:

• xTIMEcomposer Tools - Version 14.0.0

#### Required hardware

Programming how-tos are generally not specific to any particular hardware and can usually run on all XMOS devices. See the contents of the note for full details.

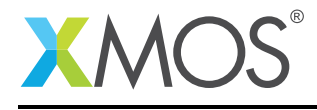

## 1 How to read the time from a timer

A timer is a xCORE resource with a 32-bit counter that is continually incremented at a rate of 100MHz. You can declare a timer as follows:

#### timer t;

Timers may be declared as local variables inside a function or as global variables. An input statement can be used to read the value of a timer's counter (i.e. read the current time). This is done via the operator :> used to specify an input:

unsigned int time;

t :> time;

This will input the current time from the timer t to the variable time.

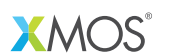

Copyright © 2015, All Rights Reserved.

Xmos Ltd. is the owner or licensee of this design, code, or Information (collectively, the "Information") and is providing it to you "AS IS" with no warranty of any kind, express or implied and shall have no liability in relation to its use. Xmos Ltd. makes no representation that the Information, or any particular implementation thereof, is or will be free from any claims of infringement and again, shall have no liability in relation to any such claims.

Copyright 2015 XMOS Ltd. 2 www.xmos.com